# **1APPENDIX B: PROPOSED EXTENSIONS**

### **5B.1 THE CLASS STATEMENT1**

#### **Syntax**

*ClassDeclaration* **: class** *IdentifierFormalParameters opt ExtendsClause*opt **{** *ClassBody* **}**

*FormalParameters* **: (** *FormalParameterListopt* **)**

*FormalParameterList* **:** *Identifier FormalParameterList* **,** *Identifier*

*ExtendsClause* : **extends** *Identifier ActualArgumentsopt*

*ActualArguments* **: (** *ExpressionListopt* **)**

*ClassBody* **:** *Constructoropt Methodsopt*

*Constructor* : *StatementList*

<span id="page-0-0"></span>*Methods* : *FunctionDefinition Methods FunctionDefinition*

#### **Semantics**

Similar to a function except:

- · The class name space is global but distinct from the global function name space.
- · The functions (methods) defined within a class definition are in a name space private to the class.
- · The inclusion of methods automatically creates one property in the constructed object for each method defined.
- · Classes may not be called directly but rather can only be used via the **new** operator.

### **6B.2 THE TRY AND THROW STATEMENTS1**

#### **0B.2.1 The try Statement1**

A **try** statement executes a block. If a value is thrown and the **try** statement has one or more **catch** clauses that can catch it, then control will be transfered to the first such **catch** clause. If the **try** statement has a **finally** clause, then the **finally** block of code is executed no matter whether the **try** block completes normally or abruptly and regardless of whether a **catch** clause is first given control.

*TryStatement :* **try** *Block Catches*

**try** *Block Catchesopt FinallyClause*

*Catches: CatchClause Catches CatchClause*

*CatchClause:* **catch** *( FormalParameter ) Block*

*FinallyClause:* **finally** *Block*

### **1B.2.2 The Throw Statment1**

A throw statement causes an exception to be thrown. The result is an immediate transfer of control that may exit multiple statements and method invocations until a try statement is found that catches the thrown value. If no such try statement is found, then a runtime error is generated.

*ThrowStatement:* **throw** *Expression*

# **7 B.3 THE DATE TYPE1**

The Date Type is used to represent date and time. It is a Julian value on which certain operations such as date arithmetic are defined. Arithmetic operators, relational operators and equality operators apply to this type $1$ 

**Note 1**: Of the three current ECMAScript implementations, only the Borland implementation currently supports date operators. This feature is really just a convenience that can be implemented with Date Object methods. However, the same argument can be made for the String type.

**Note 2**: Of the three current ECMAScript implementations, only the Borland implementation currently implements dates as Julian dates and thus dates before (January 1970). Without this representation, dates are very limited in their usage (i.e. you cannot otherwise, represent arbitrary dates, for example from existing databases)

### **2B.3.1 ToDate1**

The operator ToDate attempts to convert its argument to a value of subtype Date Object according to the following table:

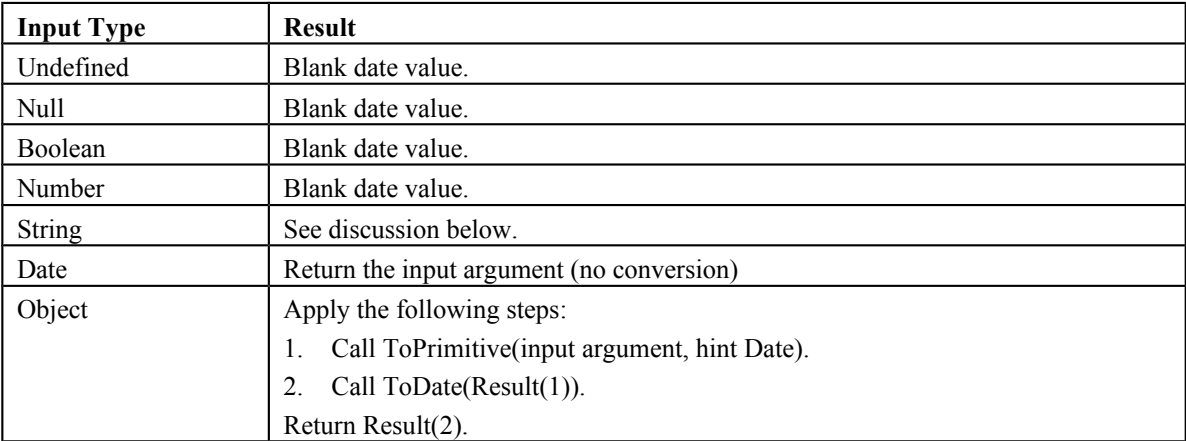

### **3B.3.2 ToDate Applied to the String Type**

**Issue:** define this.

### **8B.4 IMPLICIT THIS3**

In function code where the function definition specifies the **implicit** keyword, the **this** object is placed in the scope chain immediately before the global object.

### **9 B.5 THE switch STATEMENT1, 3**

#### **Syntax**

*SwitchStatement* **: switch (** *Expression* **)** *CaseBlock*

*CaseBlock* **:**

**{** *CaseClausesopt* **}**

**{** *CaseClausesopt DefaultClause CaseClausesopt* **}**

*CaseClauses* **:** *CaseClause*

*CaseClauses CaseClause*

*CaseClause* **: case** *Expression* **:** *StatementListopt*

*DefaultClause* **: default :** *StatementListopt*

#### **Semantics**

The *SwitchStatement* adds a label to the break label stack, which is described in section [12.5.](#page-0-0) It also adds a label to the continue label stack for clean up purposes only.

The production *SwitchStatement* **: switch (** *Expression* **)** *CaseBlock* is evaluated as follows:

902.If the continue label stack is not empty, PushContinue(9).

903.PushBreak(6).

904.Evaluate Expression.

905.Call GetValue(Result(3)).

906.Evaluate CaseBlock, passing it Result(4) as a parameter.

907.PopBreak(6).

908.If the continue label stack is not empty, PopContinue(9).

909.Return.

910.PopBreak(6).

911.PopContinue(9).

912.JumpContinue.

The production *CaseBlock* **: {** *CaseClauses<sub>1</sub> DefaultClause CaseClauses<sub>2</sub> } is given an input* parameter, *input*, and is evaluated as follows:

- 913.For the next CaseClause in CaseClauses1, in source text order, evaluate CaseClause. If there is no such CaseClause, go to step 6.
- 914. If input is not equal to Result(1) (as defined by the  $!=$  operator), go to step 1.
- 915.Execute the StatementList of this CaseClause.

916.Execute the StatementList of each subsequent CaseClause in CaseClauses1.

917.Go to step 11.

- 918.For the next CaseClause in CaseClauses2 , in source text order, evaluate CaseClause. If there is no such CaseClause, go to step 11.
- 919.If input is not equal to Result(6) (as defined by the != operator), go to step 6.

920.Execute the StatementList of this CaseClause.

921.Execute the StatementList of each subsequent CaseClause in CaseClauses2.

922.Return.

923.Execute the StatementList of DefaultClause.

924.Execute the StatementList of each CaseClause in CaseClauses2.

925.Return.

If *CaseClauses1* is omitted, steps 1 through 5 are omitted from execution. If *DefaultClause* is omitted (in which case  $CaseClasses_2$  is also omitted), steps 11 and 12 are omitted from execution. If *CaseClauses<sub>2</sub>* is omitted, steps 6 through 10 and 12 are omitted from execution.

Typically there will be a **break** statement in one or more *StatementList*, which will transfer execution back to the break label for the *SwitchStatement*.

The production *CaseClause* : case *Expression* : *StatementList<sub>opt</sub>* is evaluated as follows:

926.Evaluate *Expression*.

927.Call GetValue(Result(1)).

928.Return Result(2).

Note that evaluating *CaseClause* does not execute the associated *StatementList*. It simply evaluates the *Expression* and returns the value, which the *CaseBlock* algorithm uses to determine which *StatementList* to start executing.

### **10 B.6 CONVERSION FUNCTIONS**

The conversion functions, ToBoolean, ToNumber, ToInteger, ToInt32, ToUint32, ToString and ToObject are global functions that operate as described in this document.

## **11 B.7 ASSIGNMENT-ONLY OPERATOR ( := )1**

The assignment-only operator operates identically to the assignment operator ( **=** ) except that if the given lvalue doesn't already exist, prior to the statements execution, a runtime error is generated.

### **12 B.8 SEALING OF AN OBJECT2**

A facility to prevent an object from being further expanded may be invoked at any time after an object has been constructed. This is semantically the dynamic equivalent to the static Java final class modifier. This facility may be implemented as a method of the object, a global function, or, if the **class** statement is adopted, as a class modifier to **class**. Once an object has been sealed or finalized, any attempt to add a new property to the object results in a runtime error.

### **13 B.9 THE ARGUMENTS KEYWORD3**

The **arguments** keyword refers to the arguments object. Within global code, **arguments** returns **null**. Within eval code, **arguments** returns the same value as in the calling context.

#### **Discussion:**

This interpretation of the "arguments" within a function body differs from existing practice but has two important advantages over the current mechanism:

- 1. It can be much more efficiently implemented, especially in the case of recursive functions.
- 2. It eliminates some complex and confusing semantic issues that arise as a result of the arguments to an activation frame being accessible from a function object.

It solves scope resolution issues related to using arguments within a with block on an object that has an arguments member, such as Math.

### **14 B.10 PREPROCESSOR**

### **15 B.11 THE DO..WHILE STATEMENT**

### **16B.12 BINARY OBJECT**

### **17B.13 LABELS WITH BREAK AND CONTINUE**

As in Java, allow statements to be labeled with an identifier followed by a colon. Allow a label to appear in a **break** or **continue** statement. The label referred to by a **break** or **continue** statement must be an iteration statement that contains the **break** or **continue** statement in question. The use of labels makes code more readable and more robust. In addition, it makes possible certain transfers of control that otherwise could not be easily expressed at all.